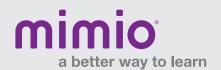

## MimioProjector Hardware Reference Card

## **IR Module**

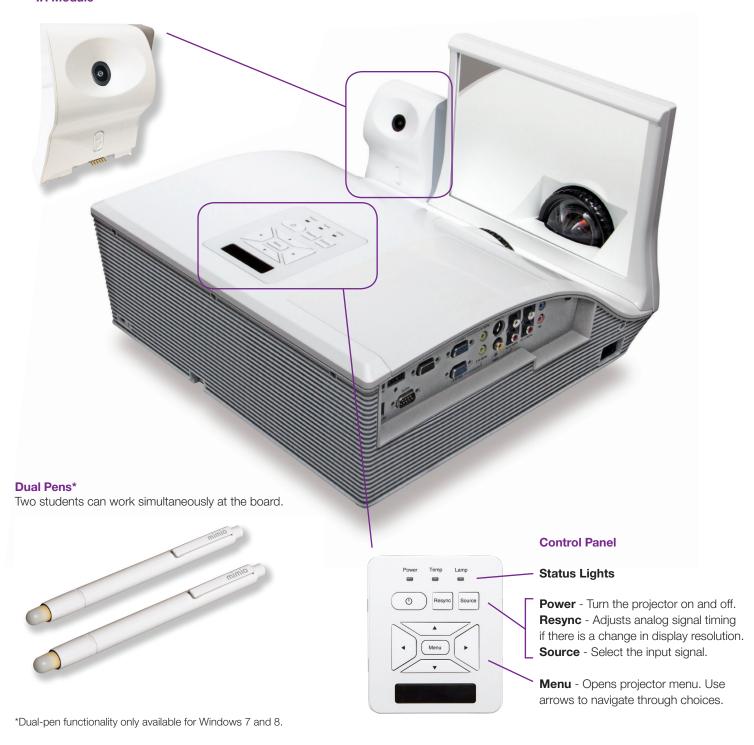

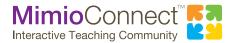

For more info, please visit us at mimio.com.

Join our worldwide teacher community at mimioconnect.com.

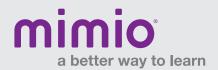

## MimioProjector Hardware Reference Card

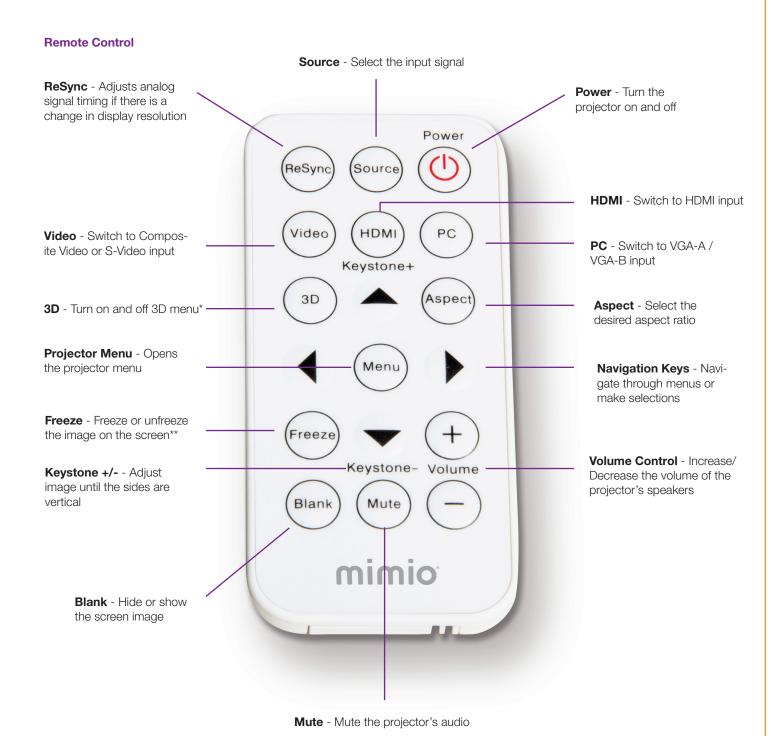

\*Mimio does not provide 3D content; DLP Link 3D and HDMI 1.4a 3D supported.

<sup>\*\*</sup>Interactive projector is still active when screen is frozen.

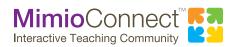